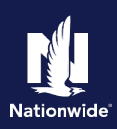

## Start with Part 1: Agent Actions (below) or go directly to **Part 2: Producer Actions**

## **Part 1: Agent Actions**

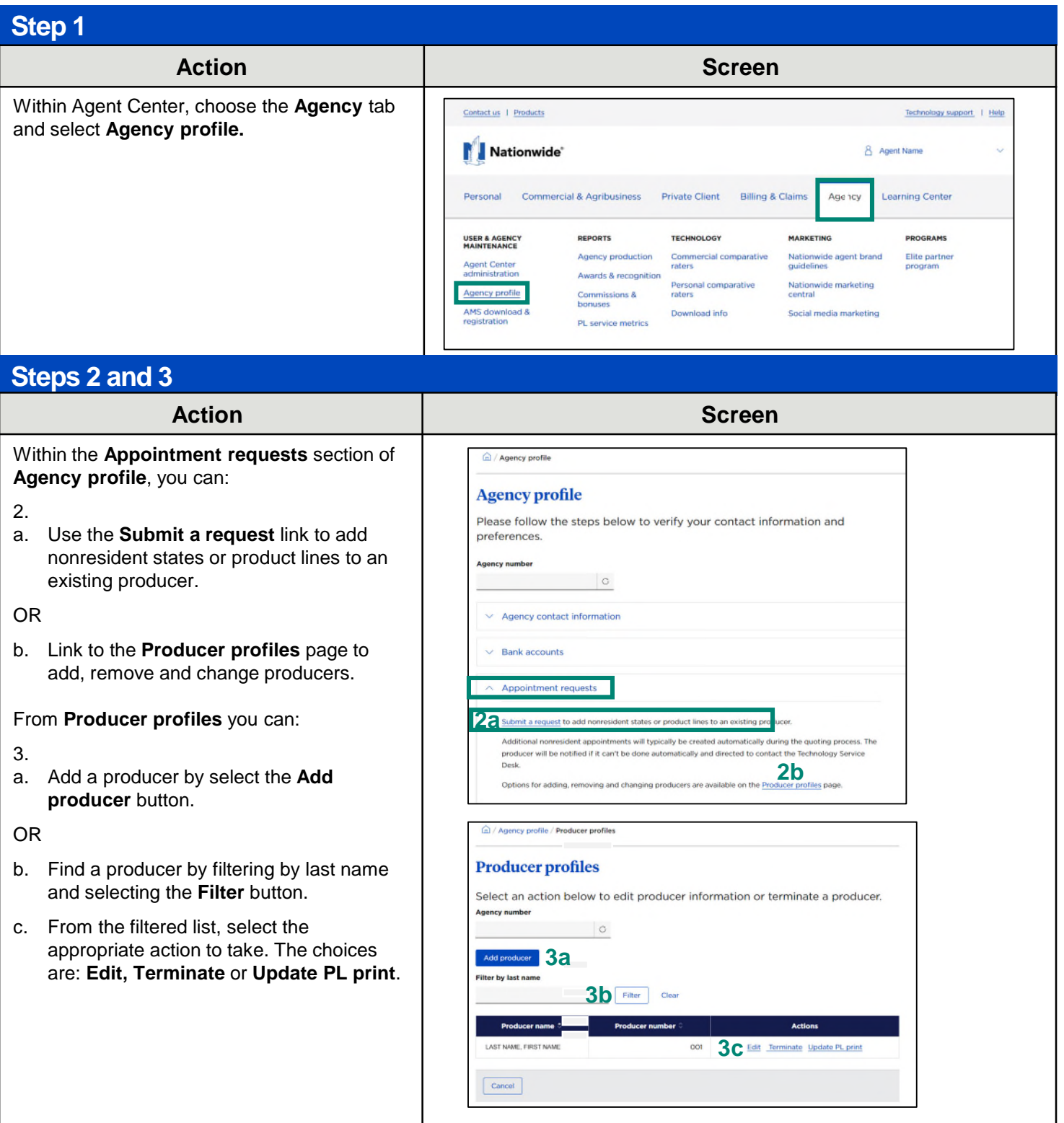

## **Add a New Producer (2 of 8) Part 1: Agent Actions**

## **Steps 4 - 6**

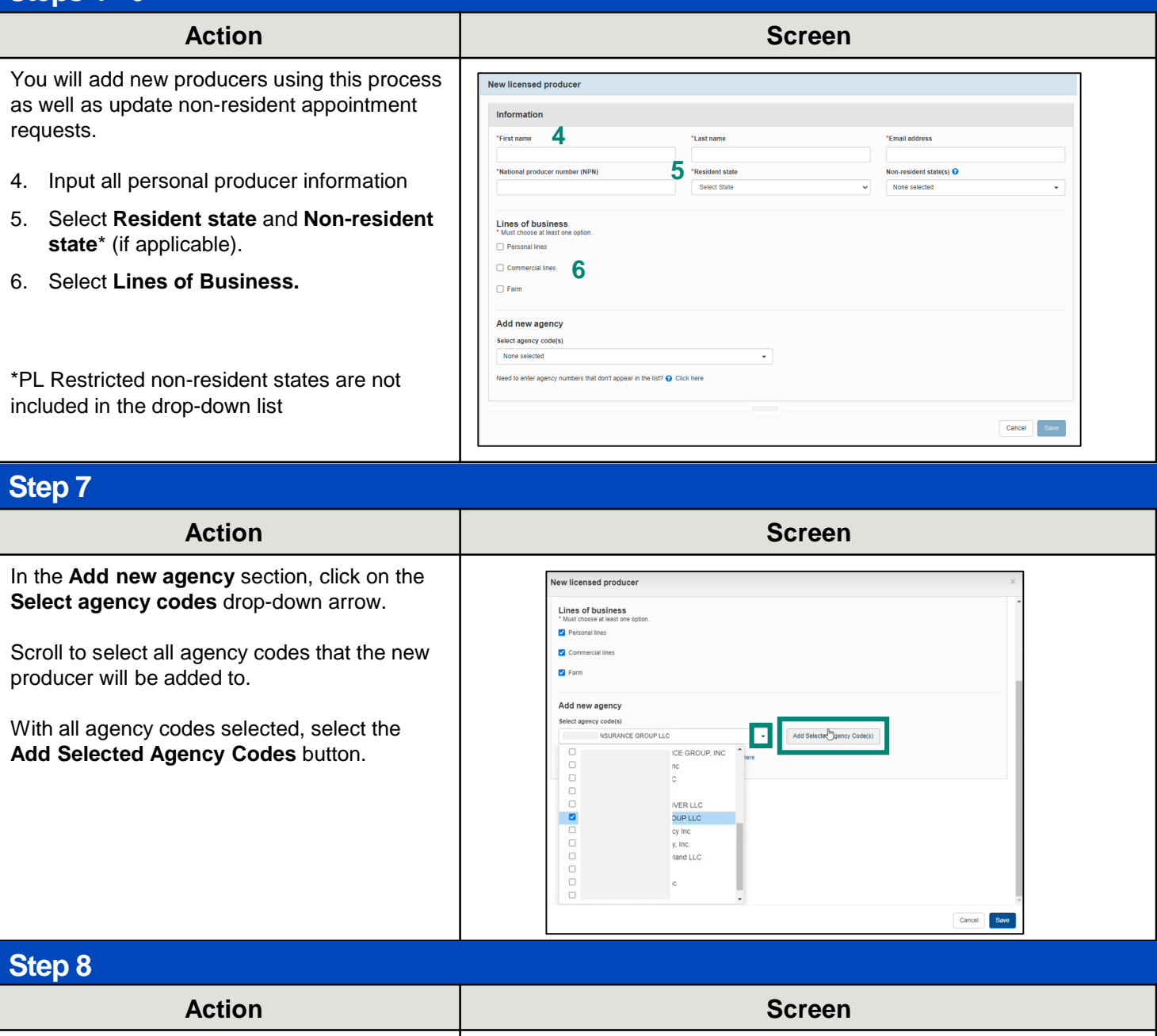

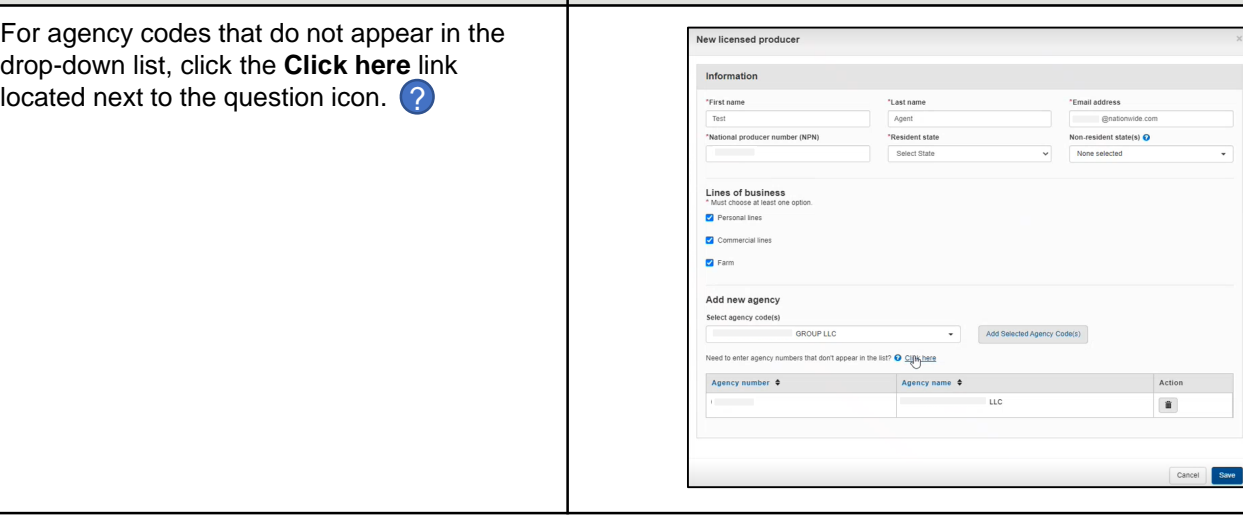

## **Add a New Product Part 1: Agent Act**

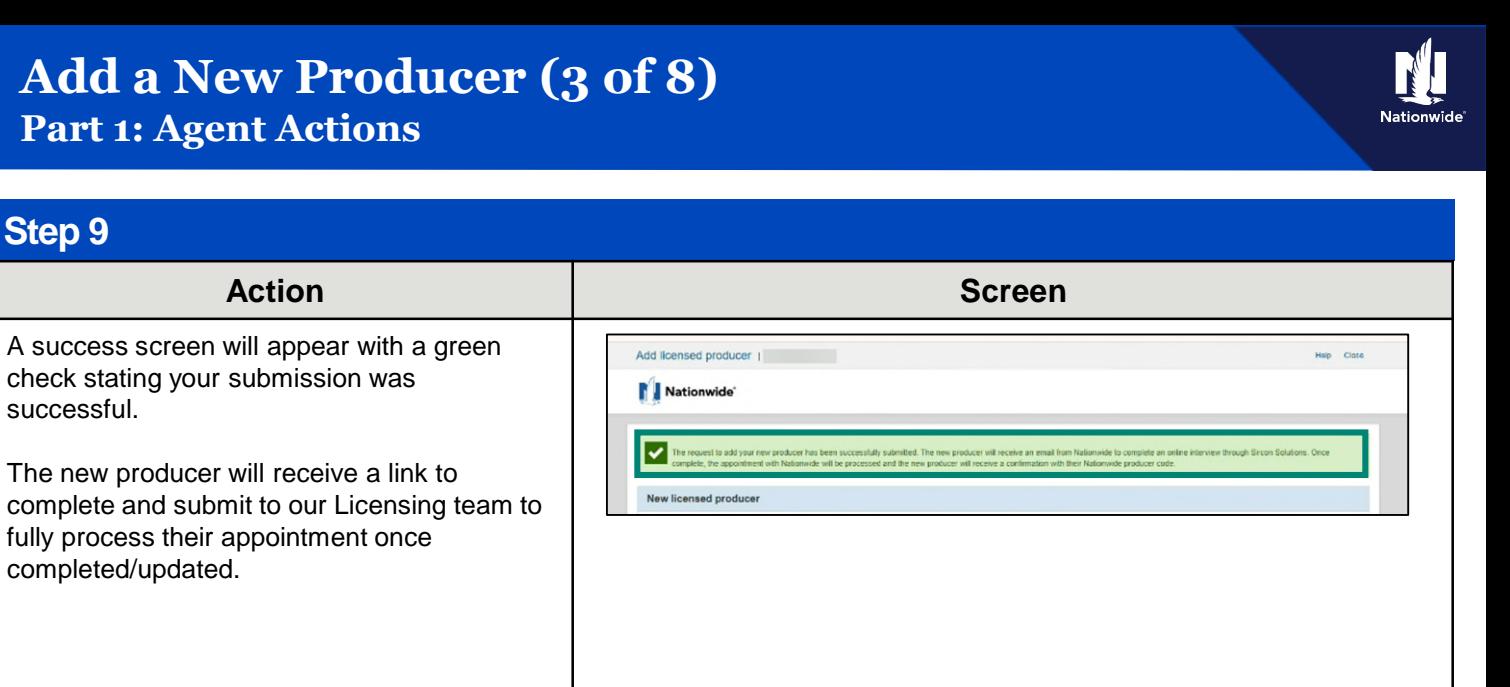

Please share **Part 2: Producer Actions** of this document with your producer.

Action

**Step 9**

successful.

completed/updated.

### <span id="page-3-0"></span>**Add a New Producer (4 of 8) Agent and Producer Actions**

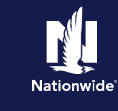

### **Part 2: Producer Actions**

### **Step 1**

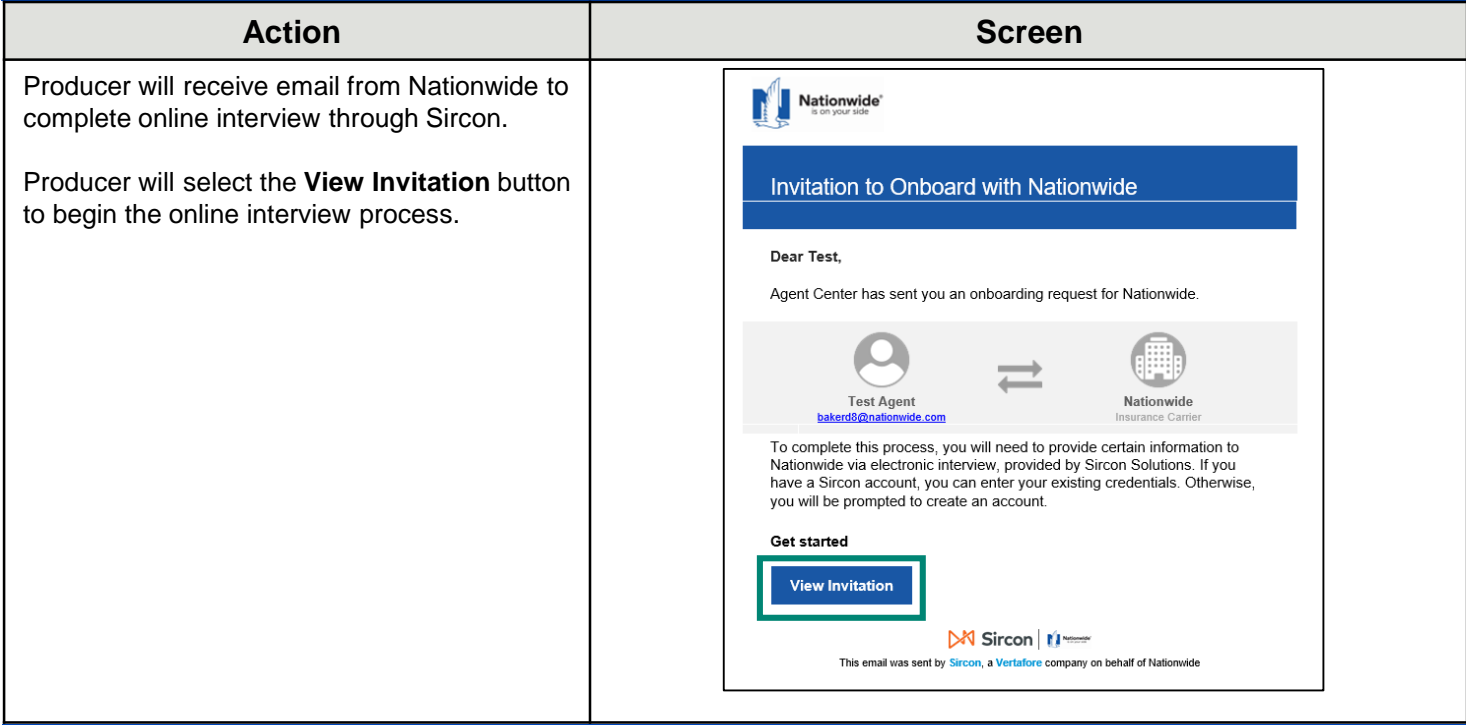

### **Step 2**

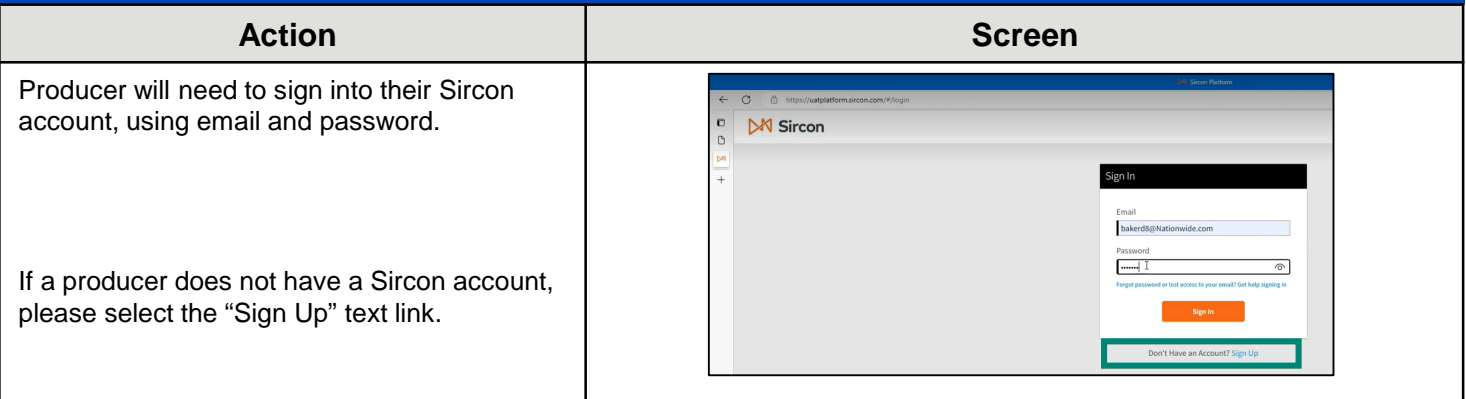

**Step 3** Action **Contract Contract Contract Contract Contract Contract Contract Contract Contract Contract Contract Contract Contract Contract Contract Contract Contract Contract Contract Contract Contract Contract Contract Contrac** To create a Sircon account, enter **First** and **Last Name** and **Email address.**   $\mathbf{C}$  $M$  Sircon Create an Individual A Click on the **Continue** button. Sircon individual accounts allow agents, brokers, adjusters, and CSRs<br>to easily manage their insurance credentials. Last Name irst Name Г  $\sum_{\text{NCLFTOM}}$  $\boxed{\qquad \text{if } \mathsf{m} \text{ not a robot}}$ 

4

# **Add a New Producer (5 of 8)**

**Part 2: Producer Actions**

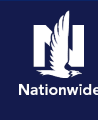

#### **Step 4**

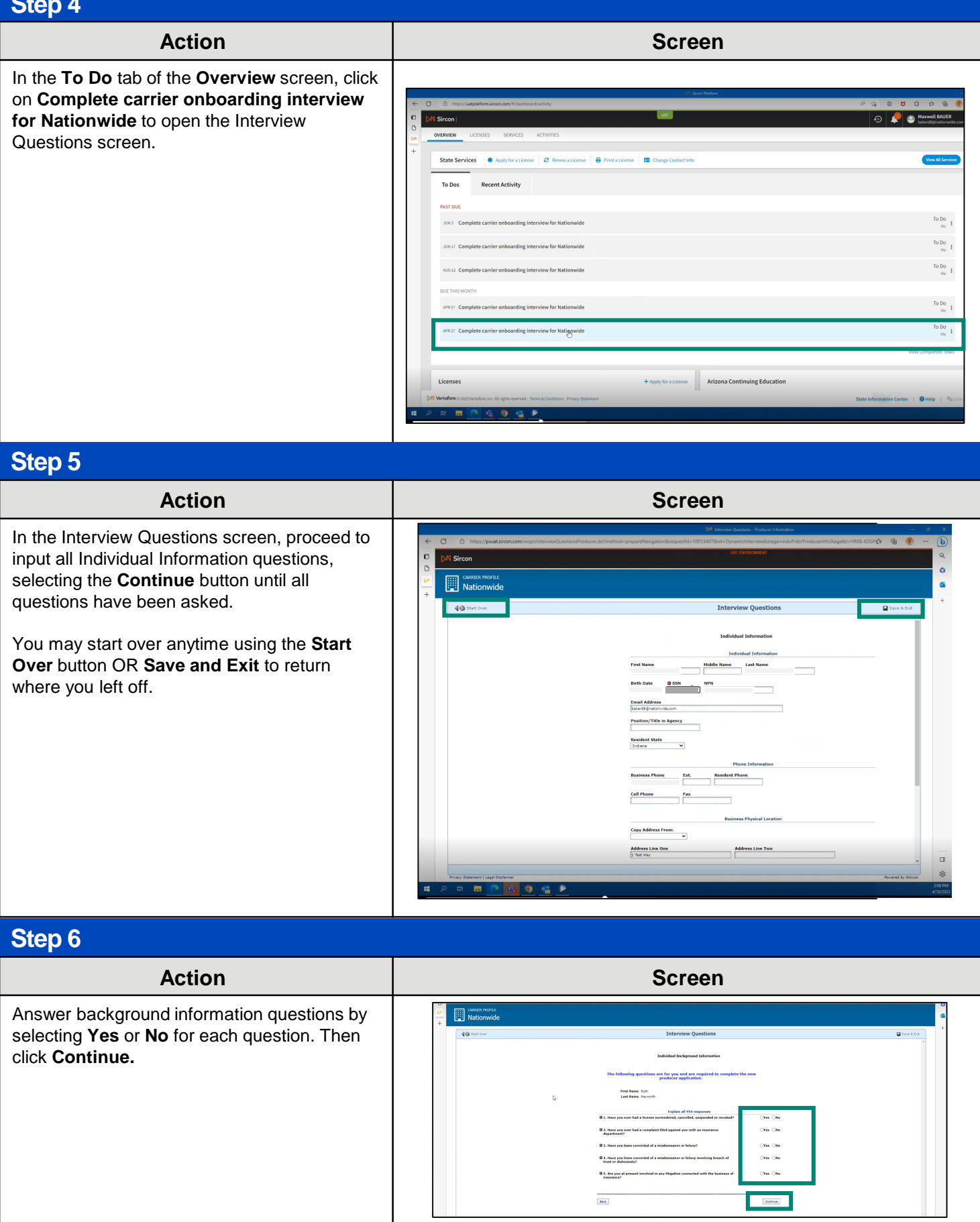

# **Add a New Producer (6 of 8)**

**Part 2: Producer Actions**

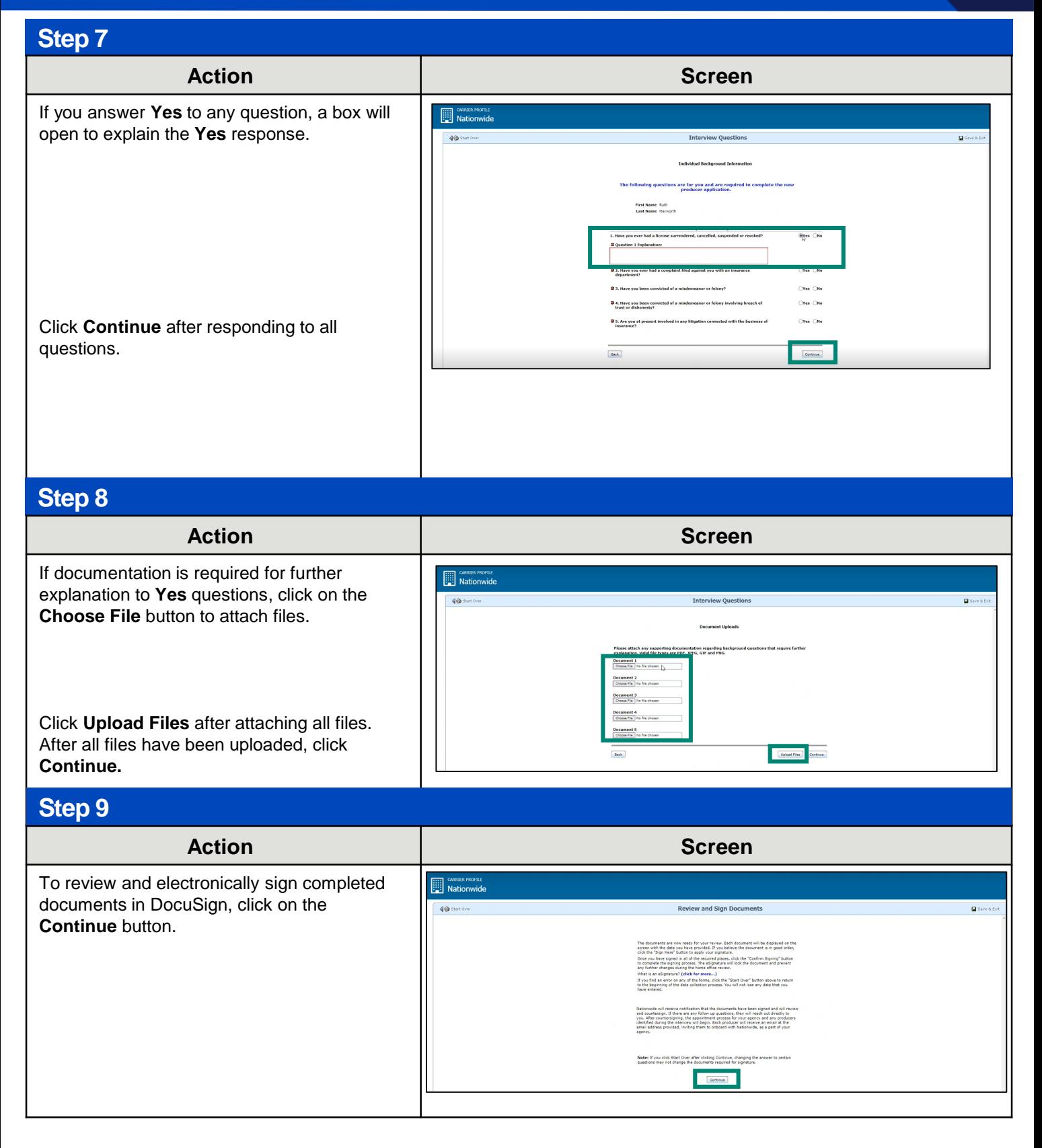

## **Add a New Producer (7 of 8)**

**Part 2: Producer Actions**

#### **Step 10 Action Screen** Click in the check box to agree to use **ELL** OWNER PROFILE electronic records and signatures.  $40<sub>2</sub>$ **Sign Documents Di** Save A P  $\mathsf{DocuSign}_{\mathbb{C}}$ **Please Review & Act on These Documents** Vertafore UAT  $\frac{p_{\text{loss}}}{|q|}$ Select **Continue** to review and sign documents.

#### **Step 11**

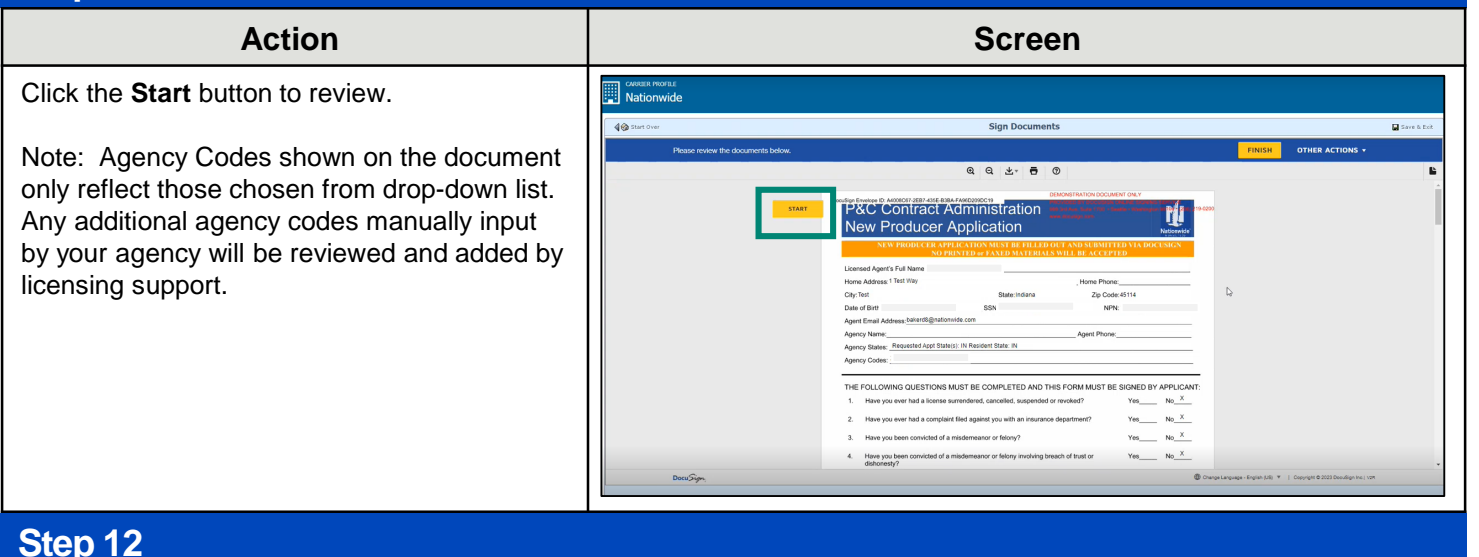

#### **Action Screen EXPRESS PROFILE**<br> **Nationwide** Click **Sign** to confirm your name and adopt a signature style.  $40.5$ Sign Doc Have you ever had a complaint filed against you with an in  $N_0 \times$ Hous you have consisted of a misstem .<br>Sance or falcom/2  $\mathbf{N}_0$   $\mathbf{X}$  $N_0$   $\times$ Have you been of<br>dishonesty?<br>Are you at present 7<br>noseant involved in any litinstian connected with the husbase of  $\mathbf{w}$  X itained/received consent from applicable department of<br>| engage in the business of insurance in their states? | Yes \_\_\_\_\_\_<br>wer "Yes" or "Wo" only if you answered "Yes" to Question 4.)  $N/A$   $X$ to any of the questions above, please explain details on page 4 of this form and use the attack and page in a state of a state of a state of a state of a state of a state of a state of a state of a state of a state of a st Sign Hare  $\mathbf{r}$ Dated: 4/18/2023 | 11:09:01 AM PDT A pop-up window will appear for you to select Adopt Your Signature your style. Once you have selected your style, select **Adopt and Sign** to electronically sign the document.  $\sqrt{\frac{1}{10}}$

## **Add a New Producer (8 of 8)**

**Part 2: Producer Actions**

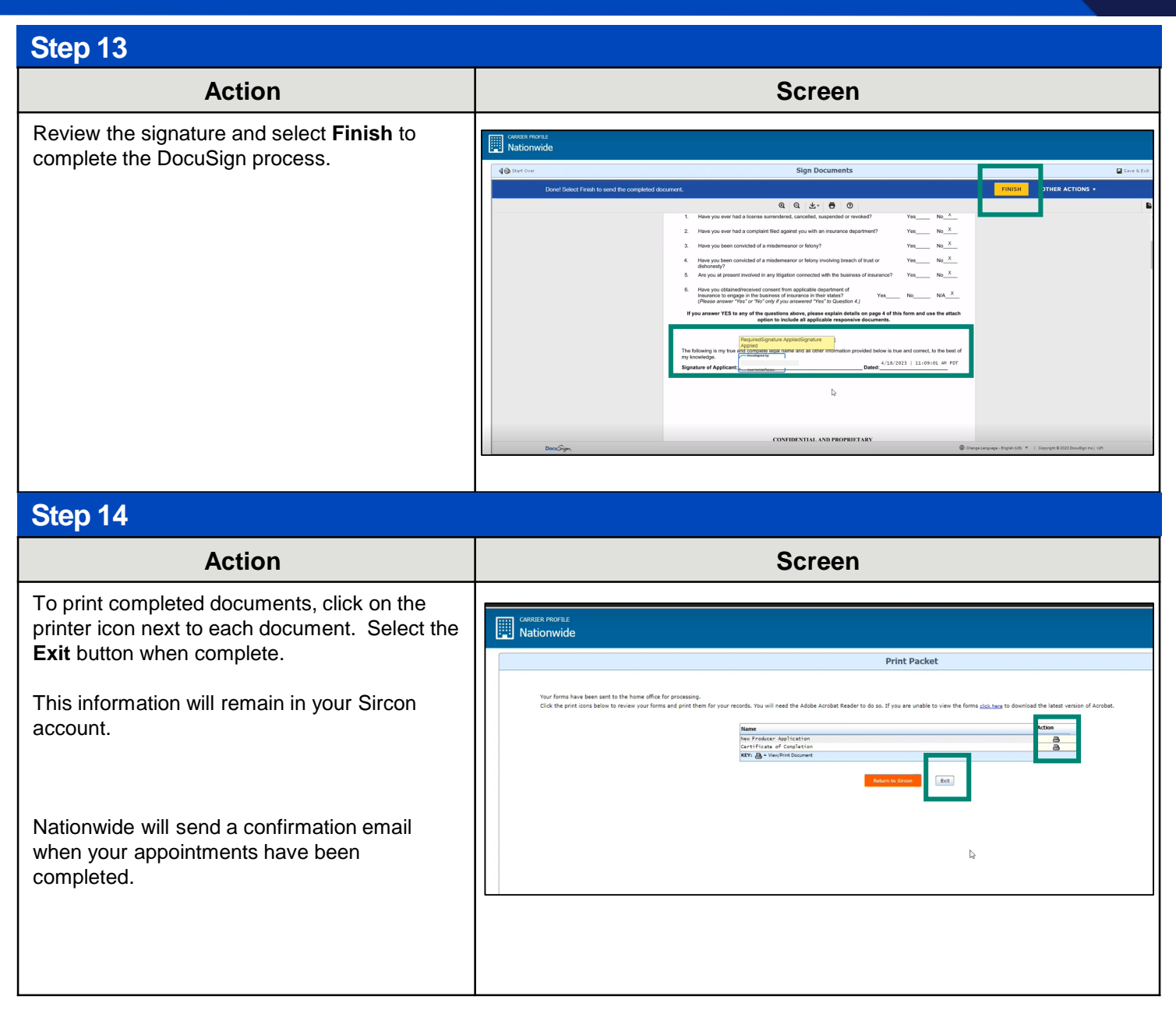

By accepting a copy of these materials:

(2) I agree that the information contained in this training presentation is confidential and proprietary to Nationwide and may not be disclosed or provided to third parties without Nationwide's prior written consent.

(3) I acknowledge that: (i) certain information contained in this training presentation may be applicable to licensed individuals only and access to this information should not be construed as permission to perform any functions that would require a license; and (ii) I am responsible for acting in accordance with all applicable laws and regulations.

(4) I agree that I will return or destroy any material provided to me during this training, including any copies of such training material, when or if any of the following circumstances apply: (a) my Independent Sales Agent agreement with Nationwide is cancelled or I no longer hold any appointments with Nationwide; (b) my employment with or contract with a Nationwide Independent Sales Agent is terminated; (c) my Independent Adjuster contract with Nationwide is terminated; (d) my employment with or contract with a Nationwide Independent Adjuster is terminated; or (e) my employment or contract with Nationwide is terminated for any reason.

<sup>(1)</sup> I agree that I am either: (a) an employee or Contractor working for Nationwide Mutual Insurance Company or one of its affiliates or subsidiaries ("Nationwide"); or (b) an Independent Sales Agent who has a contract and valid appointment with Nationwide; or (c) an employee of or an independent contractor retained by an Independent Sales Agent; or (d) an Independent Adjuster who has a contract with Nationwide; or (e) an employee of or an independent contractor retained by an Independent Adjuster.